# Development of a Detector Control System for PRIMA-exp at MAMI

13 June 2023 P̄ANDA Collaboration Meeting 23/2 Ravi Gowdru Manjunata

#### PRIMA EXPERIMENT

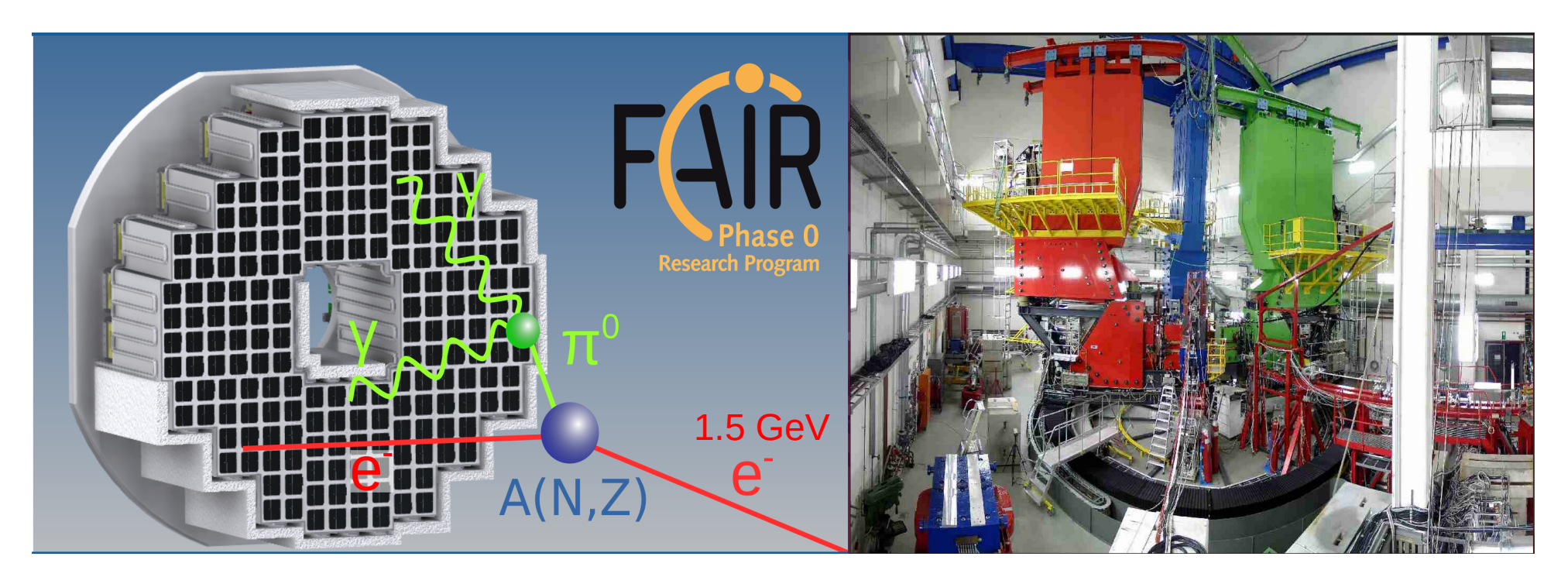

EMC-Detector **A1-Hall at MAMI** 

## PANDA backward EMC

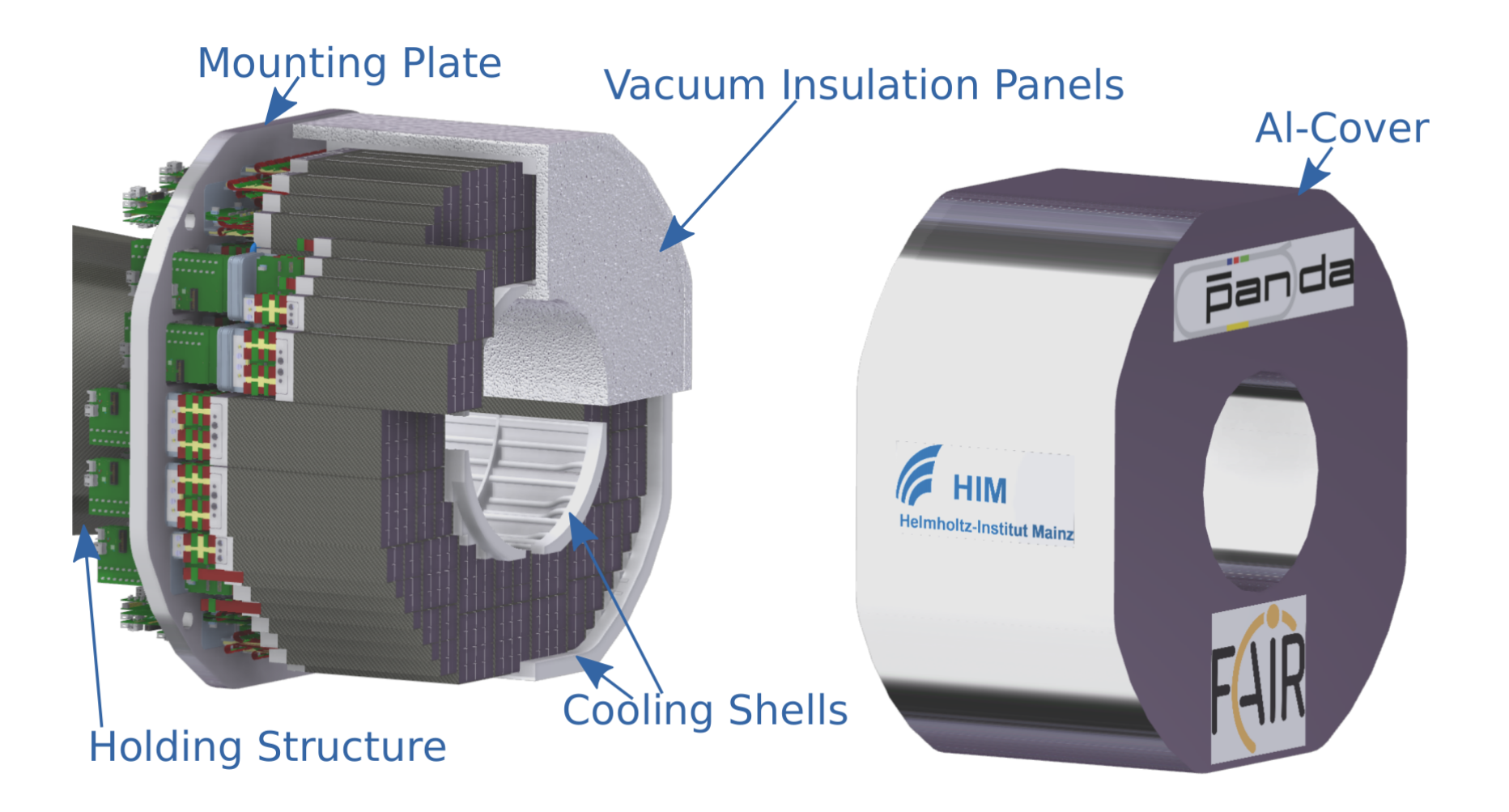

#### Electromagnetic Calorimeter

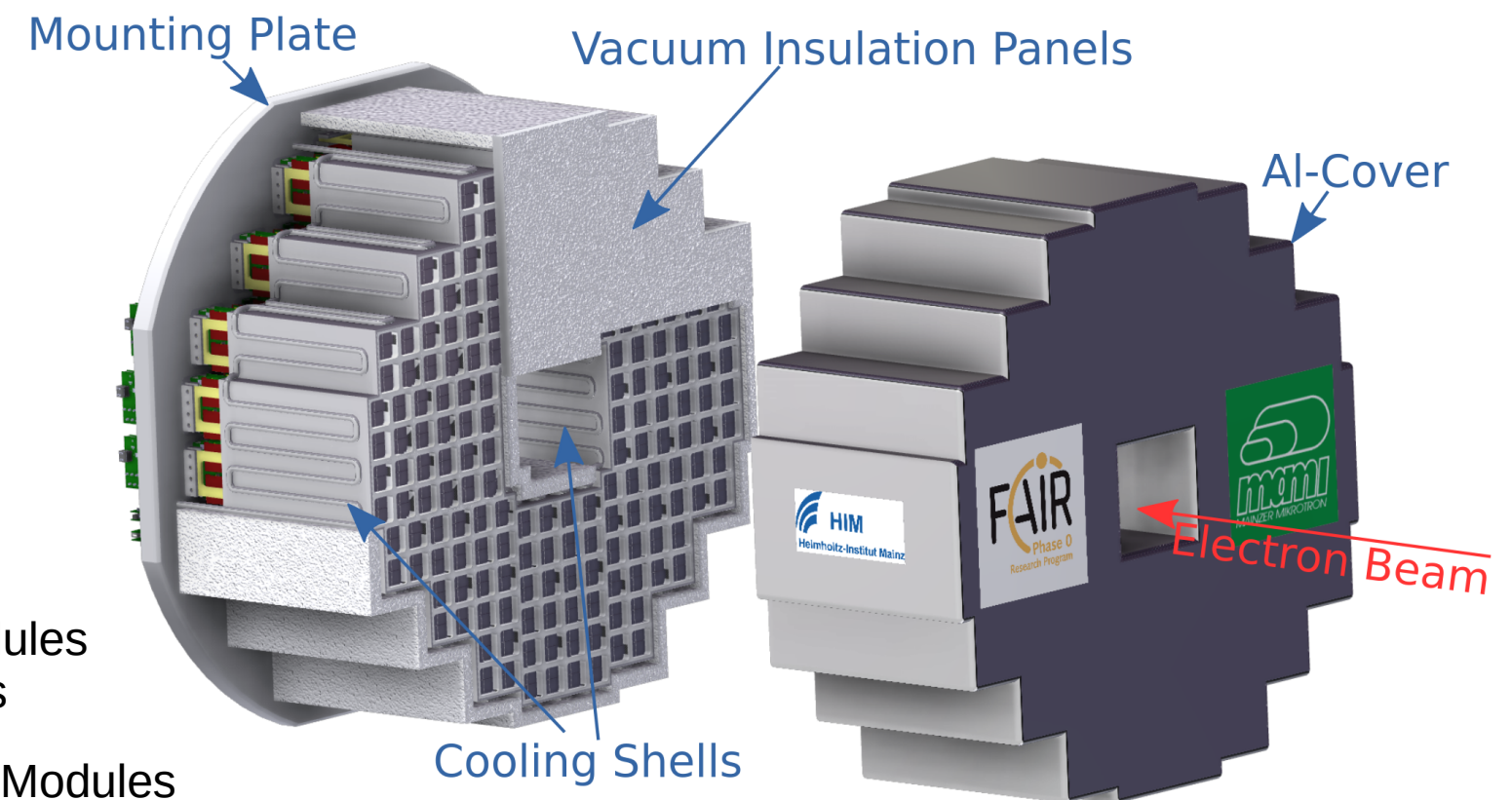

48 Sub-Modules 768 Crystals

32 Full Sub-Modules 16 half Sub-Modules 640 Crystals

#### The Sub-Module

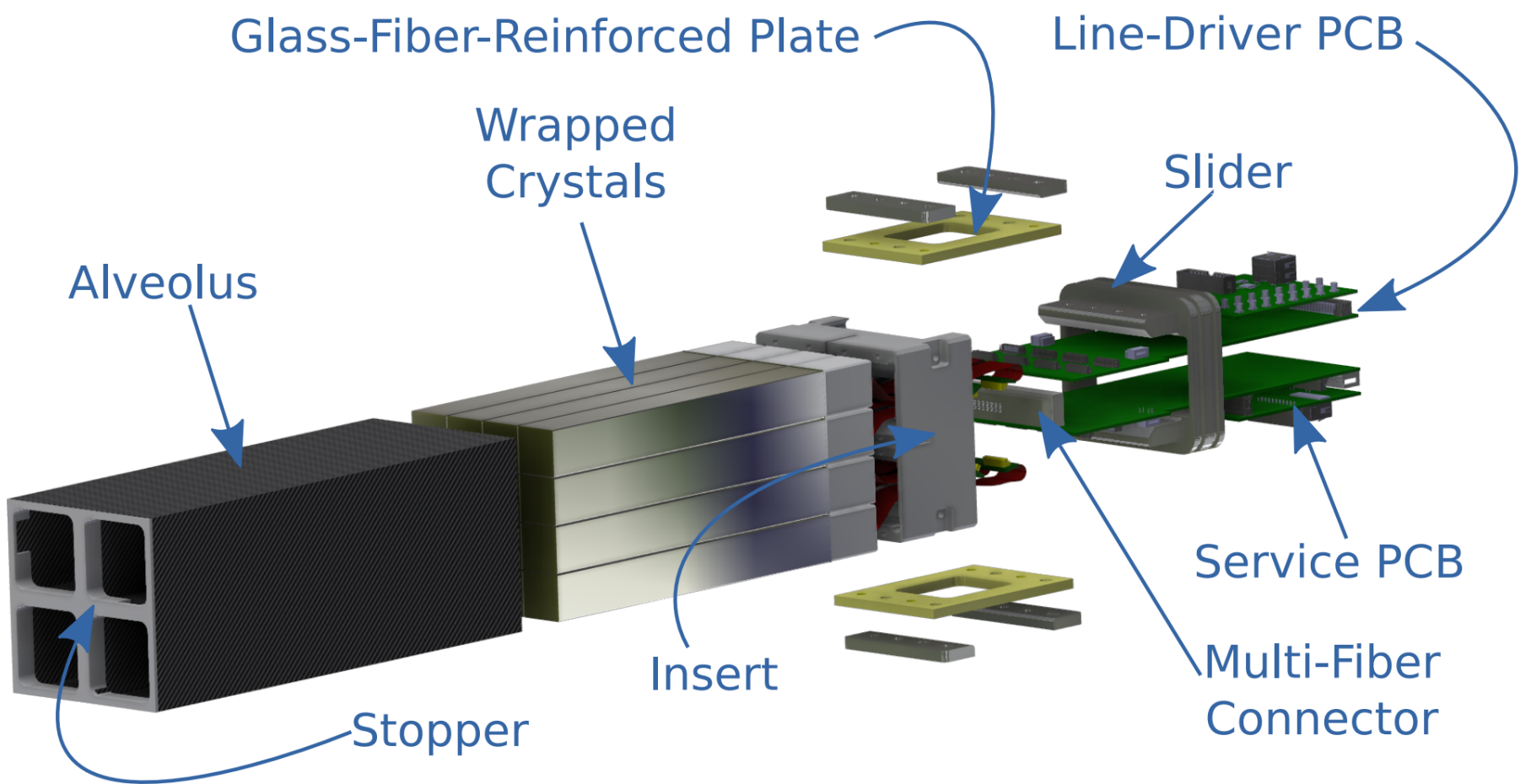

# Single Unit

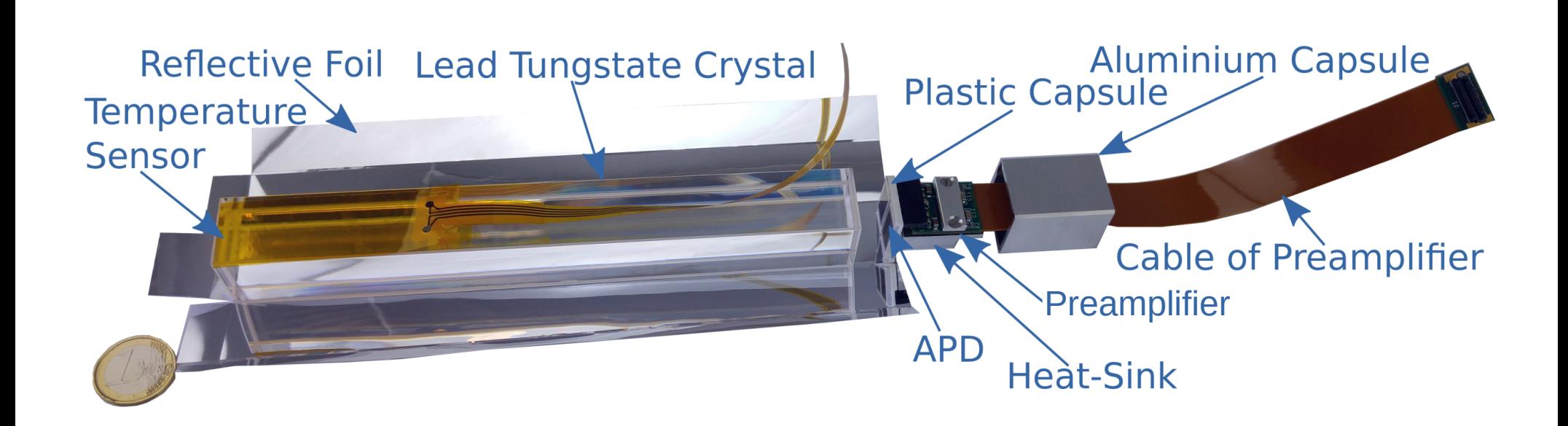

#### Front-End Boards

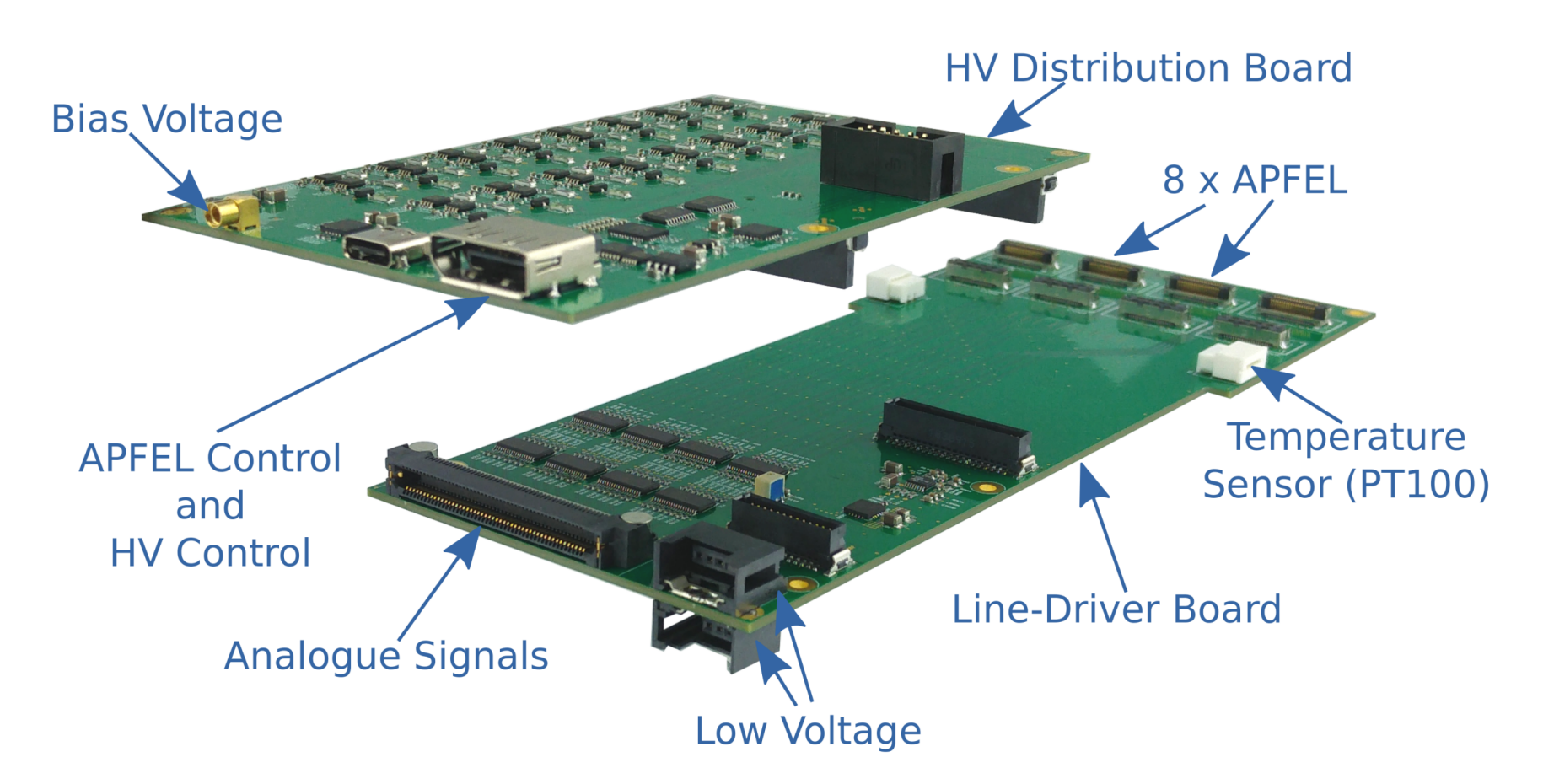

# Need for a Control System

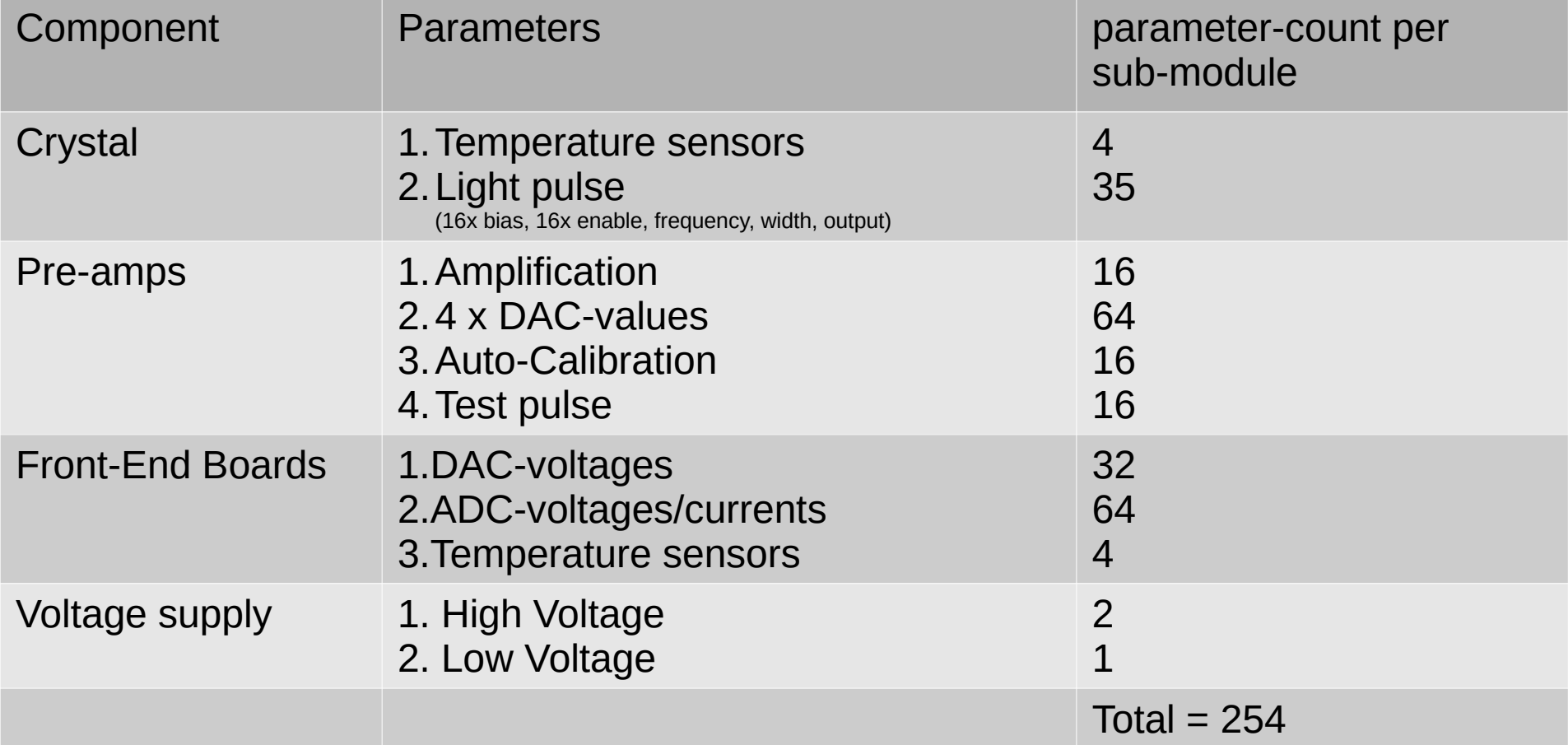

About 10 K Parameters for the whole detector accounted so far.

## EPICS

- Experimental Physics and Industrial Control System
- EPICS Collaboration
	- Argonne National Laboratories, Los Alamos National Laboratory, etc.
- Distributed Control System
- Scalable system
- Support wide range of components
- Archiving through caMonitor.

#### EPICS-IOC

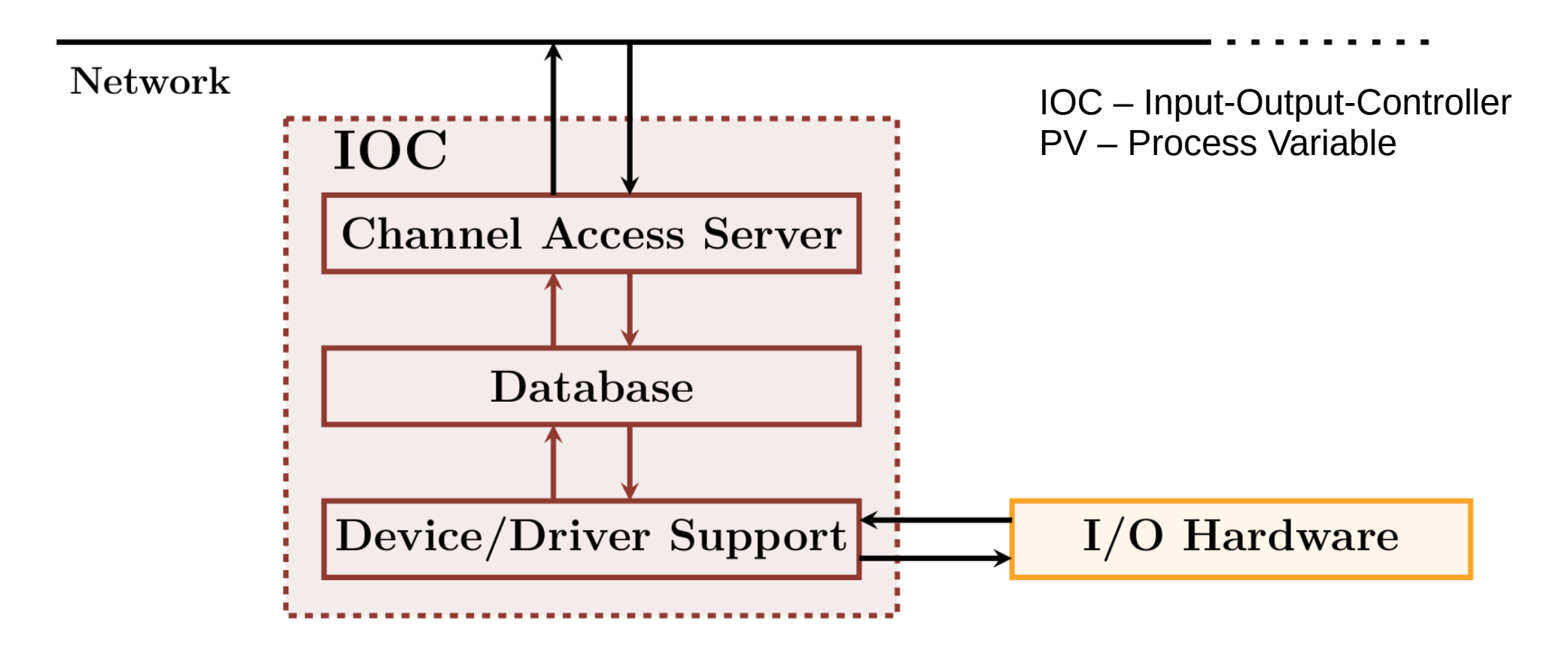

# IOC for LED Matrix

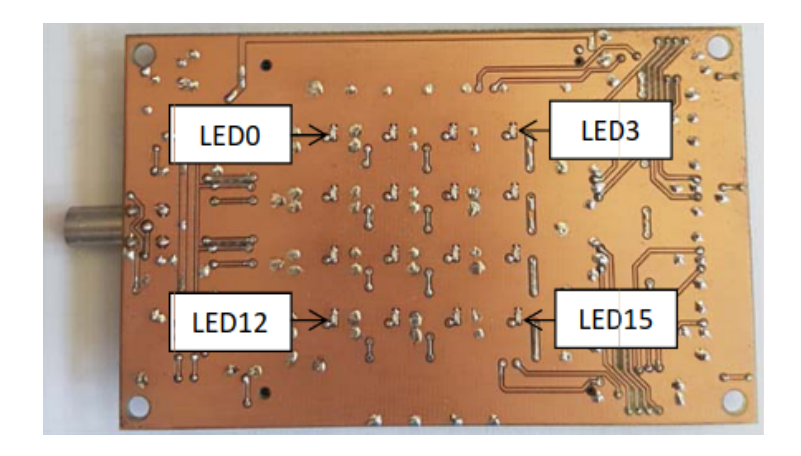

- Install EPICS-BASE
- \$ *makeBaseApp.pl*
- $\cdot$  .db configure database
- .proto between IOC and Device
	- Stream Device Protocol
	- Could change based on the device
- $cmd starting$  startup script.
- \$ *docker run \ -v \${PWD}/volume:/config \ paluma.ruhr-uni-bochum.de/epics/ioc \ st.cmd*

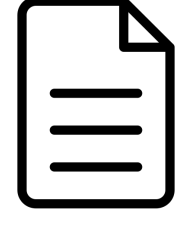

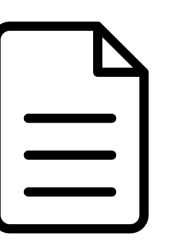

LEDMatrix.proto LEDMatrix.db st.cmd

# IOC for LEDMatrix

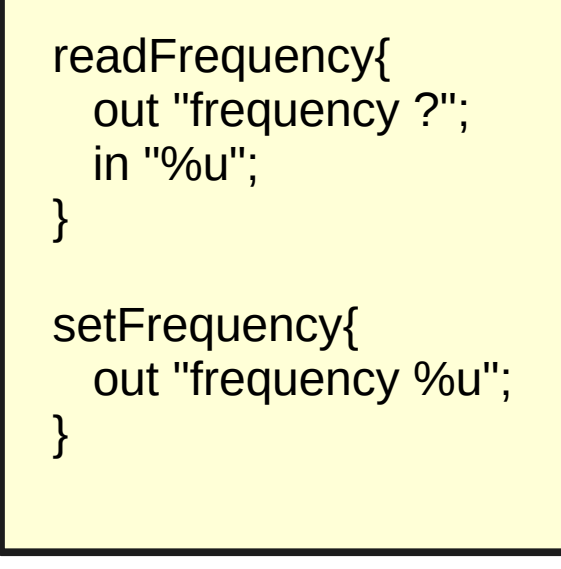

LEDMatrix.proto LEDMatrix.db

```
record (ai, "PRIMA:CAL:LEDMatrix:readFrequency") {
  field (DTYP, "stream")
  field (SCAN, "1 second")
  field (EGU, "Hz")
  field (INP, "@LEDMatrix.proto readFrequency $(BUS)")
}
record (ao, "PRIMA:CAL:LEDMatrix:setFrequency"){
  field (DTYP, "stream")
  field (EGU, "Hz")
  field (OUT, "@ledMatrix.proto setFrequency $(BUS)")
}
```
ai – analog input ao – analog output DYTP – datatype

# IOC for LEDMatrix

epicsEnvSet ("STREAM\_PROTOCOL\_PATH","/config") dbLoadDatabase( "/epics/ioc/dbd/epicsIoc.dbd", 0, 0 ) epicsIoc\_registerRecordDeviceDriver( pdbbase ) # Loads records dbLoadRecords ("/config/ledMatrix.db"," BUS=PS1 ") # connect to the device ... IP-Address ! Port 7 used by FPGA, see manual drvAsynIPPortConfigure( "PS1", "192.168.1.23:7") iocInit()

## **PyEpics**

from epics import PV

class LEDMatrix: def \_\_init (self): self.readFrequency = PV(PRIMA:CAL:LEDMatrix:readFrequency) self.setFrequency = PV(PRIMA:CAL:LEDMatrix:setFrequency)

ledMatrix = LEDMatrix() ledMatrix.readFrequency.get() ledMatrix.setFrequency.put(1000)

#### Web-Interface

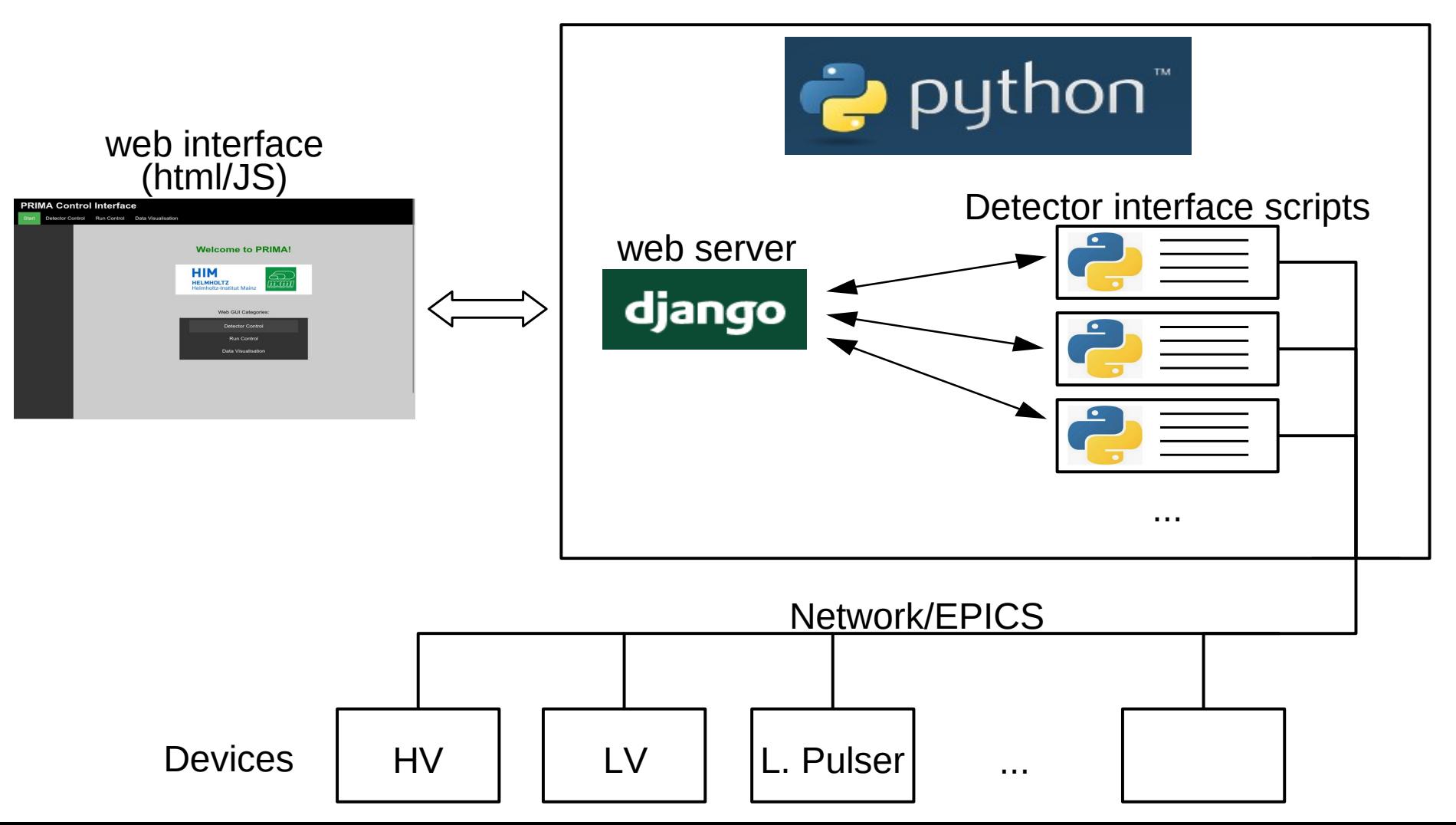

# The View Function

```
def ledMatrixView(request):
   if request.method == 'POST':
      print('******* LEDMATRIX POST ******* ')
      req = request.POST['request_type']
      print('request type:',req)
     data = {remiv':'none'} if req == 'refresh':
        print("refresh request ledMatrix")
        data = ledMatrix.readData()
        print(data)
      if req == 'change':
        print("change request ledMatrix")
        reqdata = json.loads(request.POST['data'])
        ledMatrix.putData(reqdata)
      response =JsonResponse(json.dumps(data),safe=False)
      return response
   else:
      print('******* LEDMATRIX GET ******* ')
      data = ledMatrix.readData()
      html = render(request, 'templates/ledMatrix.html',
           {'dcs': 'active','ledMatrix':'active-app', 'data': data})
      return html
```
#### from epics import PV

```
class LEDMatrix:
def init (self):
    self.readFrequency = PV(PRIMA:CAL:LEDMatrix:readFrequency) 
    self.setFrequency = PV(PRIMA:CAL:LEDMatrix:setFrequency)
```

```
 def readData(self):
   data['frequency'] = self.readFrequency.get()
   return data
```

```
 def putData(self, data):
    parameter = data['parameter']
    value = data['value']
    if parameter == "frequency":
      self.setFrequency.put(int(value))
```
#### PRIMA Web-Interface

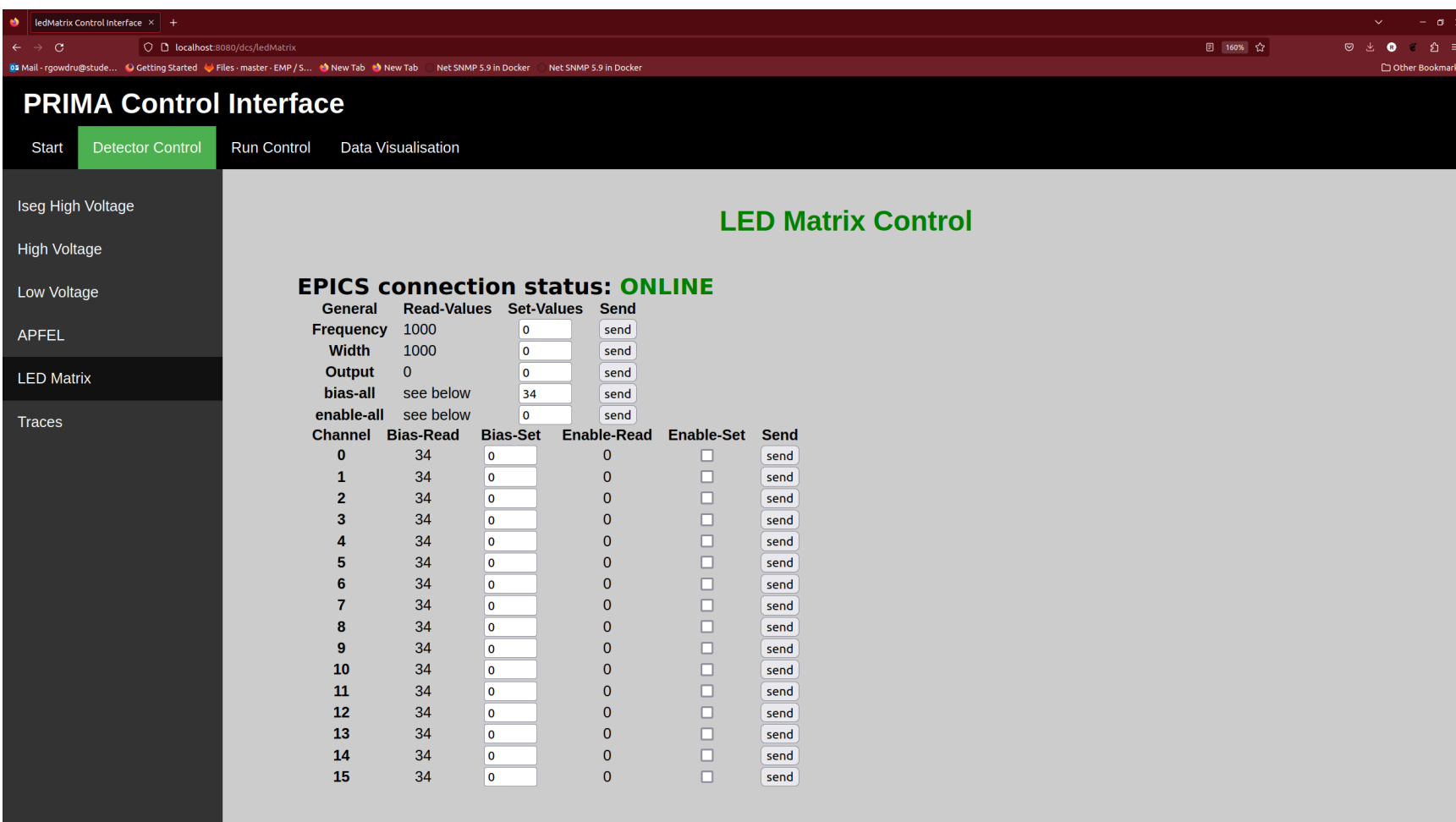

#### Current Status And Next Steps

- IOCs: Voltage Supply, APFEL, Front-End Boards, LED-Matrix.
	- Pending: Temperature sensors and Cooling system
- Web-Interface: Improvements with visual representations
- Data Archiving and Interface to browse archived data
- Alarm System

# Summary

- Detector Components of EMC
- Parameters to be monitored
- Brief Introduction to EPICS
- Input-Output-Controller configuration
- PyEpics and Web-Interface ( Django frame-work)